# **2 MATERIAL UND METHODEN**

# **2.1 Herstellung der Grundmodelle**

Voraussetzung für unsere Untersuchungen war die Herstellung geeigneter und möglichst exakter Anastomosenmodelle in den drei typischen Formen einer Taylor-Patch-Anastomose, einer Miller-Cuff-Anastomose und einer femoro-cruralen Patch-Prothese (FCPP). Im ersten Schritt wurden die Anastomosengrundformen mit Hilfe von Zahnarztwachs modelliert. Dabei wurde darauf geachtet, dass die Gröβenverhältnisse entsprechend Literaturangaben im Verhältnis 1:1 gewählt wurden [58, 59, 60, 61]. Der Einstromdurchmesser betrug 6 mm und die Ausstromdurchmesser jeweils 2 mm. Anschlieβend wurden von diesen Urmodellen zwei Gussformhälften mit einer Silikon-Gussmasse (Sicovoss, Fa. Vosschemie, Uetersen) abgenommen. Dabei musste auf den exakten Sitz der Gussplatten geachtet werden, welcher durch das Einbringen von Positionshaltern gewährleistet wurde (siehe Abb. 2).

## **Abb. 2: Verschraubte Gussformhälften**

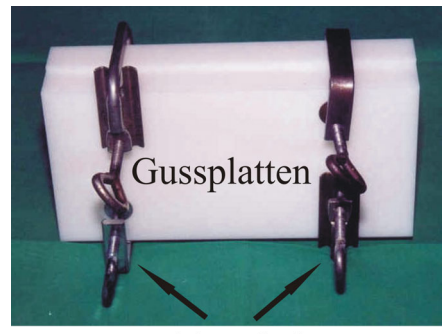

Positionshalter

Um ein Verrutschen zu verhindern, wurden die zwei Gussplatten exakt positioniert und verschraubt. Anschlieβend wurde die flüssige Wolframlegierung eingefüllt.

In diese nun verschraubten Gusshälften wurde eine flüssige Wolframlegierung (MEK 70, Fa. HEK, Medizintechnik, Lübeck) eingefüllt, welche bereits bei 47˚C schmilzt.

Nachdem die Wolframlegierung ausgekühlt war, konnten nun die beiden Gussformhälften entfernt werden und es erfolgte die Entgratung und Polierung der Metallrohlinge (siehe Abb. 3). Im nächsten Schritt wurden diese Metallrohlinge nun in eine spezielle Gussvorrichtung eingespannt, welche mit einem durchsichtigen Silikon aus zwei Komponenten (Sylgard 184, Fa. Dow Corning, USA) aufgefüllt wurde (siehe Abb. 4). Nachdem das Silikon ausgehärtet war, wurden die Formen bei 50˚C im Wasserbad erhitzt und die Metalllegierung wurde aus dem Silikon herausgelöst.

#### **Abb. 3: Metallrohling**

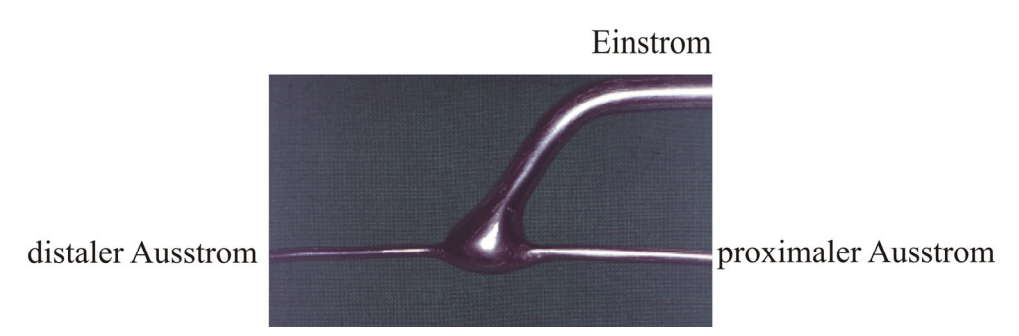

Darstellung eines entgrateten und polierten Metallrohlings in Miller-Cuff-Form, welcher zur weiteren Herstellung der Silikonmodelle notwendig war. Zusätzlich wurden noch ein Metallrohling eines Taylor-Patch- und FCPP-Modells bearbeitet.

#### **Abb. 4: Silikonform mit integrierter Wolframlegierung**

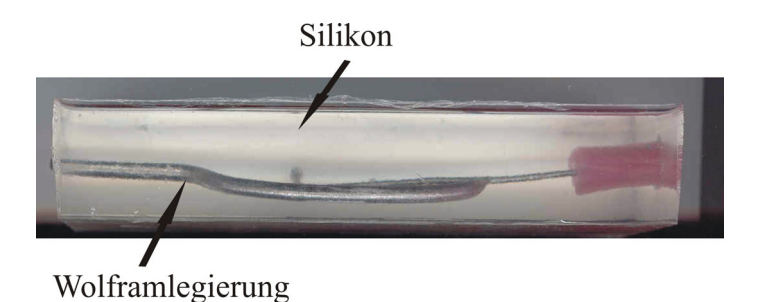

Silikonform mit der integrierten Wolframlegierung, welche anschlieβend durch Erhitzen im Wasserbad herausgelöst wurde.

Nach der Endreinigung stand ein durchsichtiges Modell aus Silikon zur Verfügung (siehe Abb. 5). Mit dieser Methode wurde ein Modell einer Taylor-Patch-Anastomose, einer Miller-Cuff-Anastomose, sowie einer femoro-cruralen Patch-Prothese (FCPP) hergestellt.

#### **Abb. 5: Darstellung eines Silikonmodells**

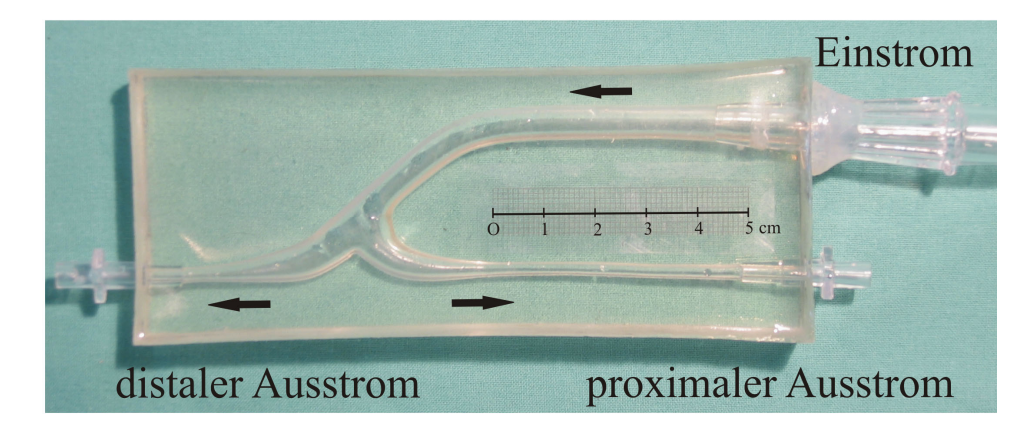

Verwendetes Silikonmodell der femoro-cruralen Patch-Prothese mit Darstellung der für die Integration in den Flusskreislauf notwendigen Verbindungsstellen. Die Pfeile zeigen die Flussrichtung des Flüssigkeitsmediums an.

**Abb. 6: Unterschiedliche Anastomosenformen mit Darstellung des dazugehörigen Silikonmodells** 

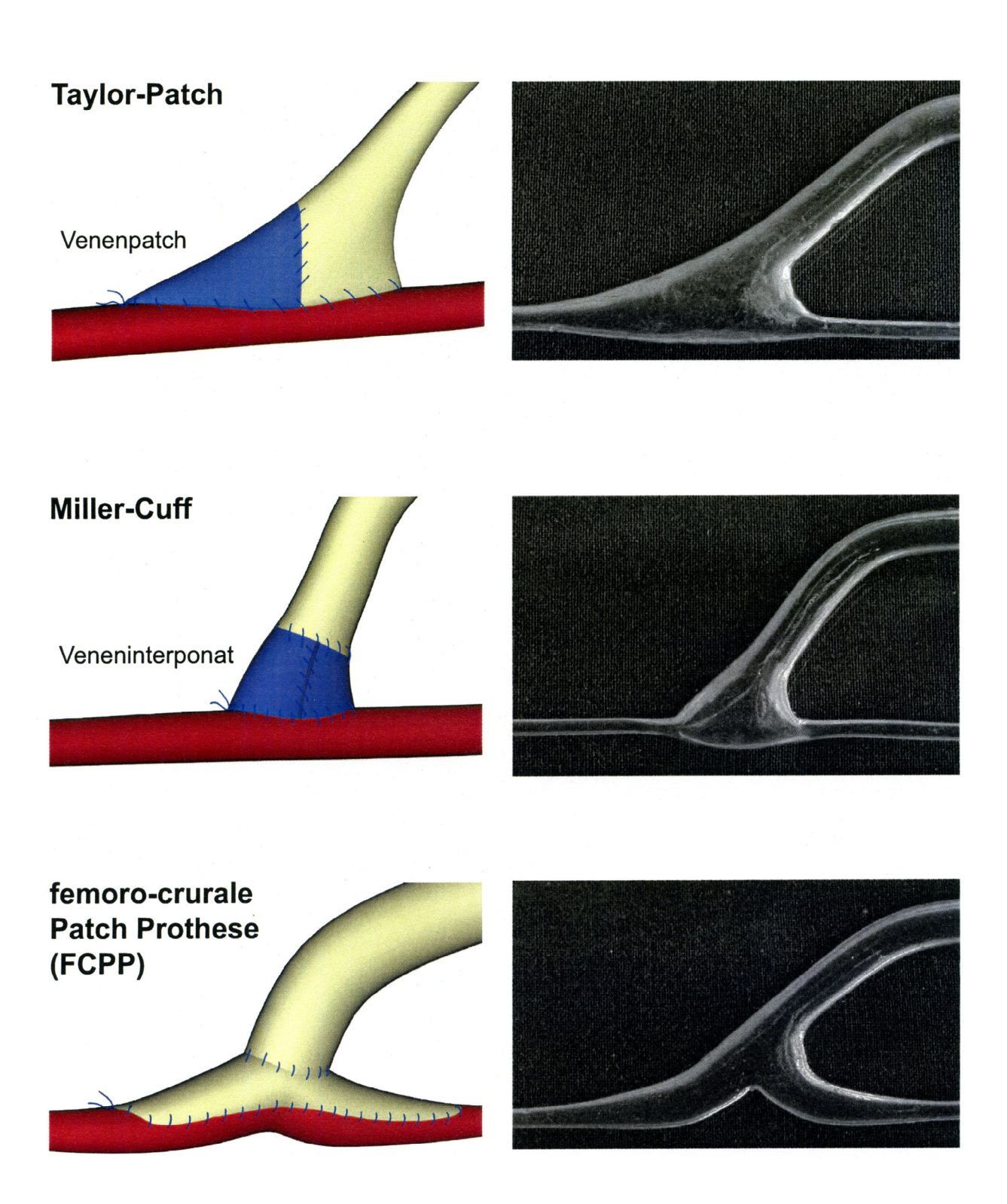

Darstellung der drei verwendeten cruralen Anastomosenformen mit den dazugehörigen Silikonmodellen. Zur optimalen Konnektierung wird bei der Taylor-Patch-Anastomose ein venöser Erweiterungspatch verwendet, bei dem Miller-Cuff hingegen wird ein ganzes Venensegment integriert. Bei der Herstellung der femoro-cruralen Patch-Prothese wird die optimale Form durch Einfügen eines PTFE-Patches erreicht.

# **2.2 Modellkreislauf**

Der Modellkreislauf wurde durch ein pneumatisches Kunstherz (Fa. Berlin Heart, Berlin), mit einem Schlagvolumen von 50 ml, angetrieben (siehe Abb. 9). In diesen Kreislauf wurden die Silikonmodelle mit großlumigen Silikonschläuchen (Innendurchmesser 1cm, Fa. Ruesch AG, Kernen) eingebaut. In den arteriellen Schenkel wurde eine Durchflussmesssonde (T206, Transonic Systems, Ithaca, USA), sowie ein Luer-Konnektor (Fa. Jostra, Hirrlingen) zum Anschluss eines Druckwandlers (Transpac IV, Abott Laboratories, Morgan-Hill, USA) zur Druckmessung (M 808, Fa. Lohmeier, München) integriert. Um einen realistischen peripheren Strömungswiderstand von 0,5 PRU (peripheral resistance units, mmHg/ml/min) und eine Phasenverschiebung von -12˚ zu erreichen [62, 63], wurde der Ausstromwiderstand mit Hilfe von kleinlumigen Silikonabsaugkathetern (ID 12 Charrière, Länge 25cm, Fa. Maersk Medical, Lynge, Dänemark) nachgebildet.

## **Abb. 7: Modellkreislauf**

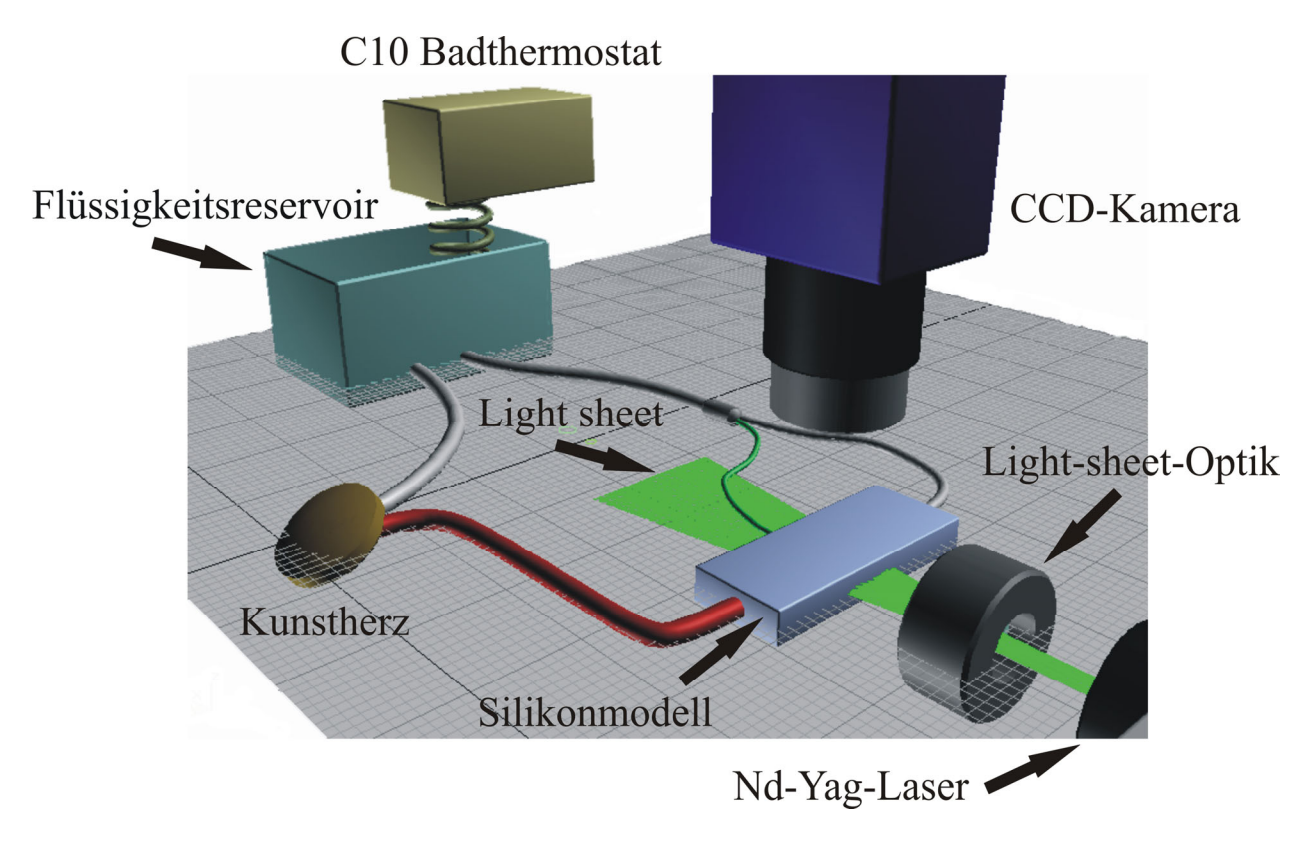

Schematische Darstellung des für die Particle Image Velocimetry verwendeten Modellkreislaufs. Der gepulste Nd:Yag-Laser produzierte einen Lichtschnitt (Light sheet), welcher durch das Zentrum, der mit der pulsatilen Strömung perfundierten Anastomose, führte. Die CCD-Kamera erfasste den Lichtschnitt.

Alle drei Modelle, die Taylor-Patch-Anastomose, der Miller-Cuff, sowie die femoro-crurale Patch-Prothese (FCPP), wurden bei einem distalen zu proximalen Ausflussverhältnis von 50:50, 25:75 und 75:25 gemessen. Die unterschiedlichen Ausflussverhältnisse wurden durch Abklemmen der Ausstromschläuche mit Hilfe einer Klemmschraube so eingestellt, dass auf der nicht abgeklemmten Ausstromseite der doppelte Fluss messbar war. Bei jedem dieser drei verschiedenen Ausflussverhältnisse wurde jede Anastomose bei einem Fluss von 140 ml/min, 200ml/min und 260ml/min analysiert. Die Flussrate konnte mit Hilfe eines Flussmessgerätes (T206, Transonic Systems, Ithaca, USA) ermittelt werden.

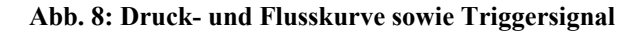

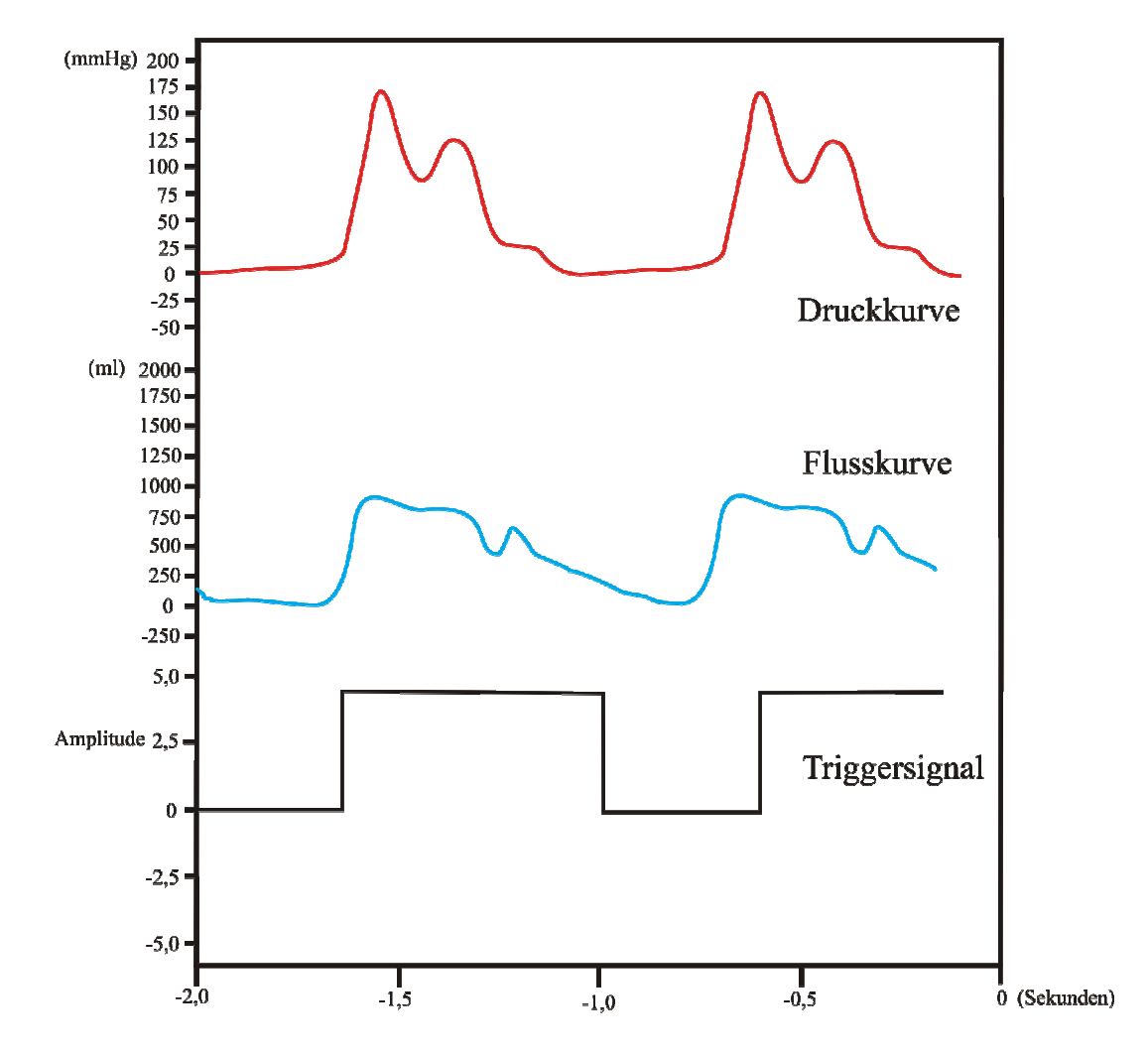

Originalabbildung der Druck- und Flusskurven innerhalb des Modellkreislaufs. Das zusätzlich angezeigte Triggersignal wurde zur exakten Steuerung des Lasers verwendet. Mit Hilfe der Triggerung war es möglich, jeden beliebigen Zeitpunkt des gesamten Herzzyklus zu erfassen.

Als Modellflüssigkeit wurde ein Glyzerin-Wasser-Gemisch im Verhältnis (52:48) verwendet. Dieses Verhältnis wurde so gewählt, um eine Viskosität von 4 Pa/s und somit eine blutähnliche Flüssigkeit zu erzeugen. Die Viskosität wurde mit Hilfe eines Kapillarviskosimeters (Cavis, Fa.

Raczek, Wedemark) gemessen und das Mischungsverhältnis entsprechend angepasst. Der Brechungsindex des Silikonmodellmaterials (Sylgard 184) beträgt 1,43 und war so mit dem Brechungsindex der Modellflüssigkeit identisch. In einem in den Modellkreislauf integrierten Kunststoffbehälter wurde die Flüssigkeit mit Hilfe einer zirkulierenden Pumpe (C10 Badthermostat - Thermo- Electron - Karlsruhe – Germany) auf 25˚C erwärmt und optimal durchmischt.

Die Flüssigkeit besaβ bei der Flussrate von 140 ml/min eine Raynoldszahl von 193 ± 7, bei 200 ml/min eine Re von  $240 \pm 6$  und bei 260 ml/min eine Re von  $302 \pm 8$ . Der kritische Wert von Re = 2300 für die Wende von einer laminaren in eine turbulente Flüssigkeit wurde unterschritten. (Re = ρ υ d / η; Re = Reynoldszahl,  $\rho$  = Dichte,  $v$  = durchschnittliche Geschwindigkeit, d = Durchmesser, η = dynamische Viskosität).

#### **Abb. 9: Kunstherz**

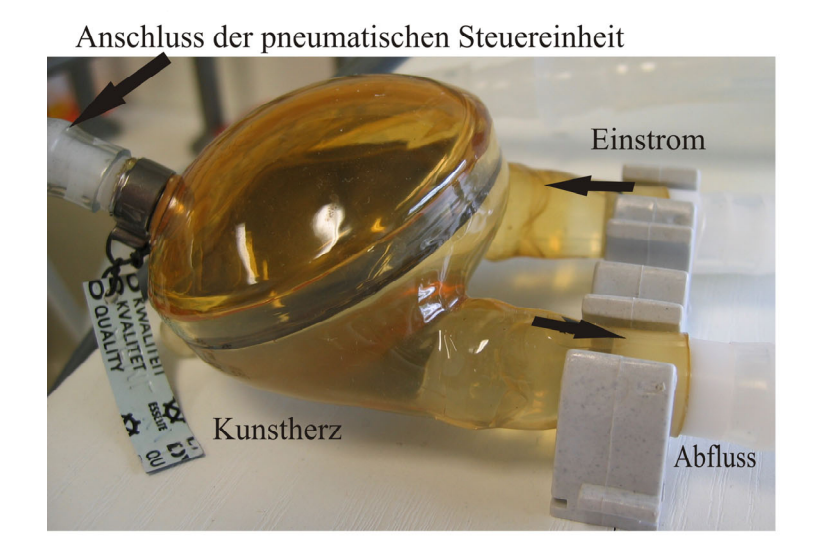

Pneumatisches Kunstherz (Fa. Berlin Heart, Berlin), welches für die Zirkulation der Modellflüssigkeit innerhalb des Kreislaufs verantwortlich war.

## **2.3 Particle Image Velocimetry (PIV)**

Die Darstellung der lokalen Geschwindigkeiten und der Verlauf des Flusses in den einzelnen Anastomosenmodellen erfolgte mit Hilfe der Particle Image Velocimetry (PIV). Bei unserem Versuchsaufbau verwendeten wir einen gepulsten Nd:YAG Laser (Minilite, Continuum, Santa Clara, USA) mit einer Energie von 50 mJ und einer Wiederholungsrate von 9 Hz (siehe Abb. 10).

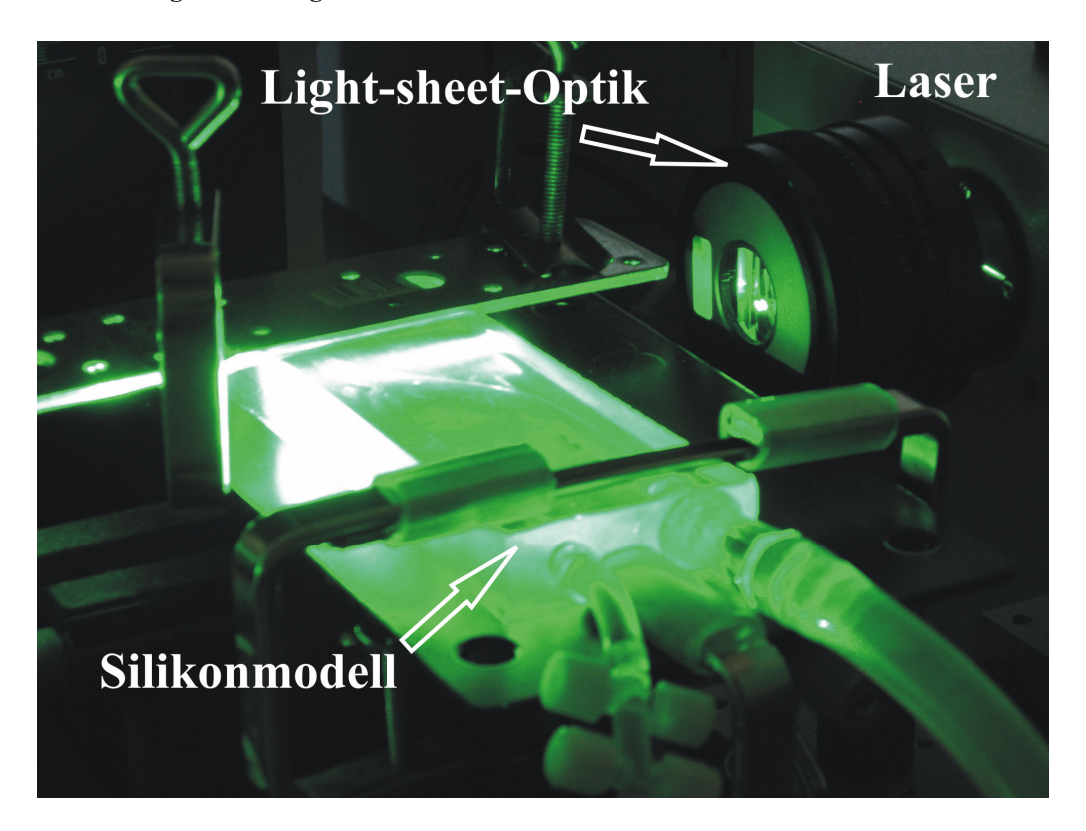

#### **Abb. 10: Abbildung einer lasergestützten Bildaufnahme**

Originalbild des Lasers und des Silikonmodells bei Aufnahme eines Laserbildes. Durch die so genannte Light-sheet-Optik wurde das rund einfallende Laserlicht so umgekehrt, dass eine parallele Lichtebene (engl. light sheet) entstand. Das Laserlicht traf genau auf die Medianebene des Silikonmodells, so war eine genaue Darstellung der Anastomosenform möglich.

Dieser erzeugte eine dünne Lichtebene (engl. light sheet), welche durch das Zentrum der zu untersuchenden Strömungen geführt wurde. Diese Lichtebene entstand durch die Aufteilung des Laserstrahls mit einer Light-sheet-Optik, welche zu einer parallelen Auftrennung des Strahls führte. Hierbei wurden die Silikonmodelle so in den Kreislauf eingebaut, dass sie waagerecht und im 90˚- Winkel zum Laser hin ausgerichtet waren. Die Bilder wurden mit Hilfe einer CCD-Kamera (charge coupling device, Flowmaster II, Lavision, Göttingen Germany) aufgenommen, welche mit einem 135 mm Makroobjektiv (Sigma EX 105 mm 1:2.8, Fa. Sigma Rödermark) ausgestattet war (siehe Abb. 11). Durch den zusätzlich verwendeten Filteraufsatz von 532 nm wurde von der Kamera lediglich das vom Laser emittierte Licht aufgenommen. Um diesen Prozess zu ermöglichen, wurden hohle Glasspähren mit einer mittleren Gröβe von 5-13 µm (Sphericel, Potters Industries, Parsippany, USA) in die Modellflüssigkeit eingeschwämmt. Diese Glassphären reflektierten das Laserlicht, welches dann von der Kamera aufgenommen wurde (siehe Abb. 12). Für die regelrechte Durchmischung der Flüssigkeit sorgte die in den Kreislauf integrierte Pumpe (C10 Badthermostat-Thermo Electron, Karlsruhe Germany).

#### **Abb. 11: CCD-Kamera**

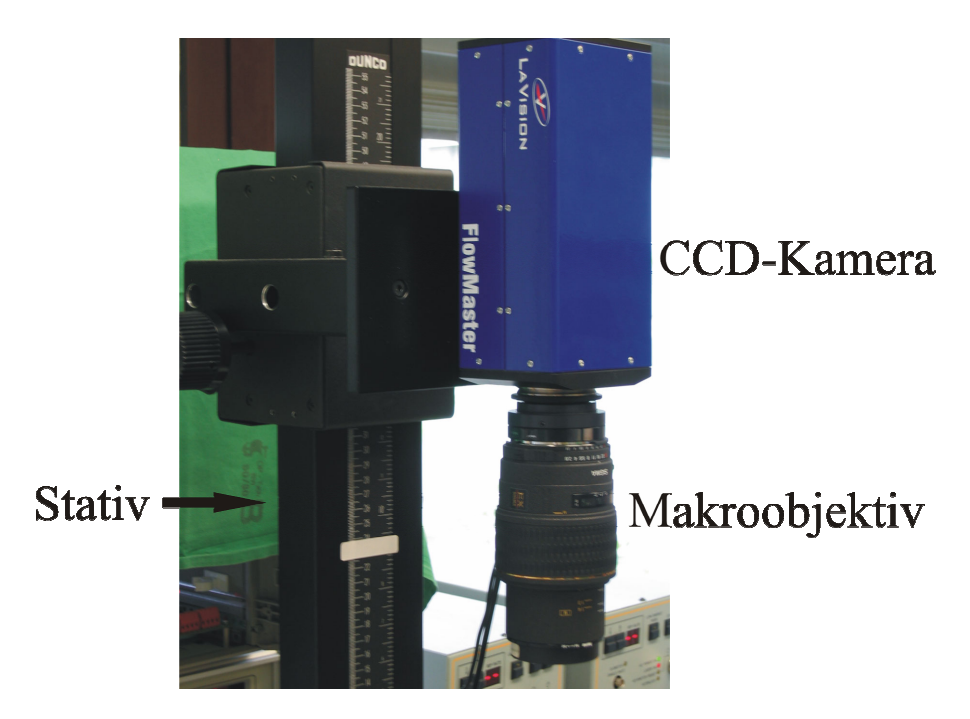

Darstellung der Spezialkamera, welche zur Aufnahme der reflektierten Laserstrahlen aus der Modellflüssigkeit diente. Diese CCD-Kamera (charge coupling device, Flowmaster II, Lavision, Göttingen Germany) war mit einem 135 mm Makroobjektiv (Sigma EX 105 mm 1:2.8, Fa. Sigma Rödermark) ausgestattet.

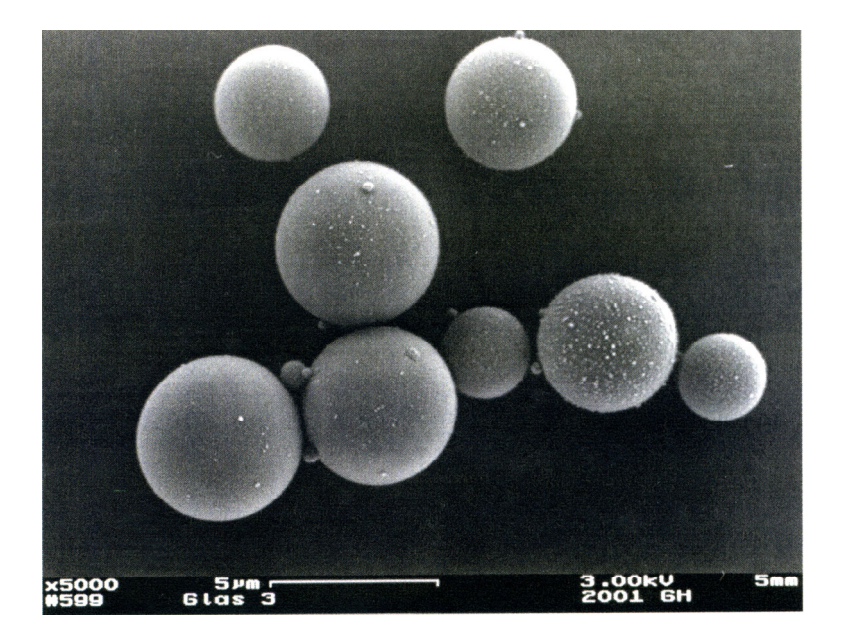

**Abb. 12: Glassphären** 

Stark vergröβerte Aufnahme der verwendeten Glassphären durch ein Rasterelektronenmikroskop. Diese Glassphären wurden als Tracer-Partikel zur Flüssigkeit hinzugefügt. Das Streulicht wurde von der CCD-Kamera registriert und für die Berechnung der lokalen Geschwindigkeitsvektoren verwendet.

Die Triggerung der Zeiteinheit des Lasers erfolgte mit Hilfe des Ausgangssignals des Flowmeters. Durch zehn konsekutive Messungen in 100 ms Abständen zwischen 50 ms und 950 ms war es möglich, die gesamte Herzaktion abzubilden. Begonnen wurden die Messungen 50 ms nach dem systolischen Flussanstieg. Das Ende der Systole lag bei 450 ms, was einer Systolendauer von 45 % entsprach. Für jeden Zeitpunkt wurden drei Aufnahmen angefertigt, welche anschlieβend gemittelt wurden. Durch die Verwendung von zwei gepulsten Lasern war es möglich, zwei Aufnahmen mit einem extrem kurzen zeitlichen Abstand von bis zu 50 µs herzustellen. Dadurch entstanden zwei Aufnahmen mit einem zeitlich komplementären Partikelmuster. Mit einem Kreuzkorrelationsalgorithmus wurde nun der Hauptvektor jedes einzelnen Interrogationsquadrates berechnet (Davis 6.2, Fa. Lavision, Göttingen). Die entstandenen Geschwindigkeitsvektoren wurden mit Hilfe von Pfeildiagrammen dargestellt, wobei die Länge des Vektors der Geschwindigkeit entsprach. Mit dem vorgestellten Aufbau lieβen sich 1200 Geschwindigkeitsvektoren innerhalb eines Bereiches von 1 cm<sup>2</sup> erhalten. Der Vorteil der PIV lag in der Möglichkeit begründet, das gesamte Strömungsfeld zeitgleich aufzunehmen und abbilden zu können. Um einen Überblick über die gesamten Anastomosen zu erhalten, wurden die Messungen an mehreren sich überlagernden Stellen durchgeführt.

#### **Abb. 13: Partikelverschiebung innerhalb des Anastomoseneinstroms**

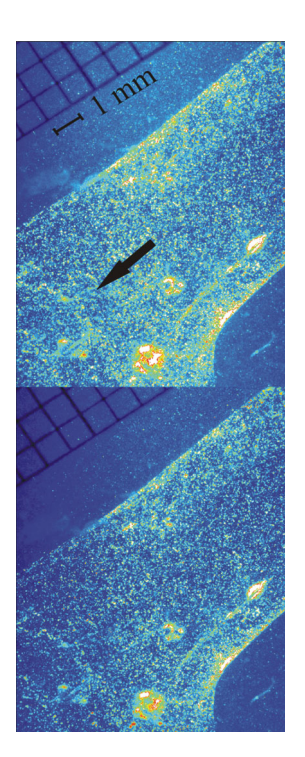

Teilbereich aus dem Einstrombereich der Miller-Cuff-Anastomose. Beide Bilder sind mit einem zeitlichen Abstand von 350 µs entstanden. Die Bildinformationen wurden dann mit Hilfe von Kreuzkorrelationsalgorithmen weiterverarbeitet, um die lokalen Geschwindigkeiten innerhalb der Interrogationsareale zu berechnen. Die endgültigen Interrogationsareale hatten in der vorgelegten Arbeit eine Gröβe von 32 x 32 Pixel. Der Pfeil gibt die Flussrichtung der Modellflüssigkeit an.

**Abb. 14: DaVis 6.0-Softwareschaltfläche** 

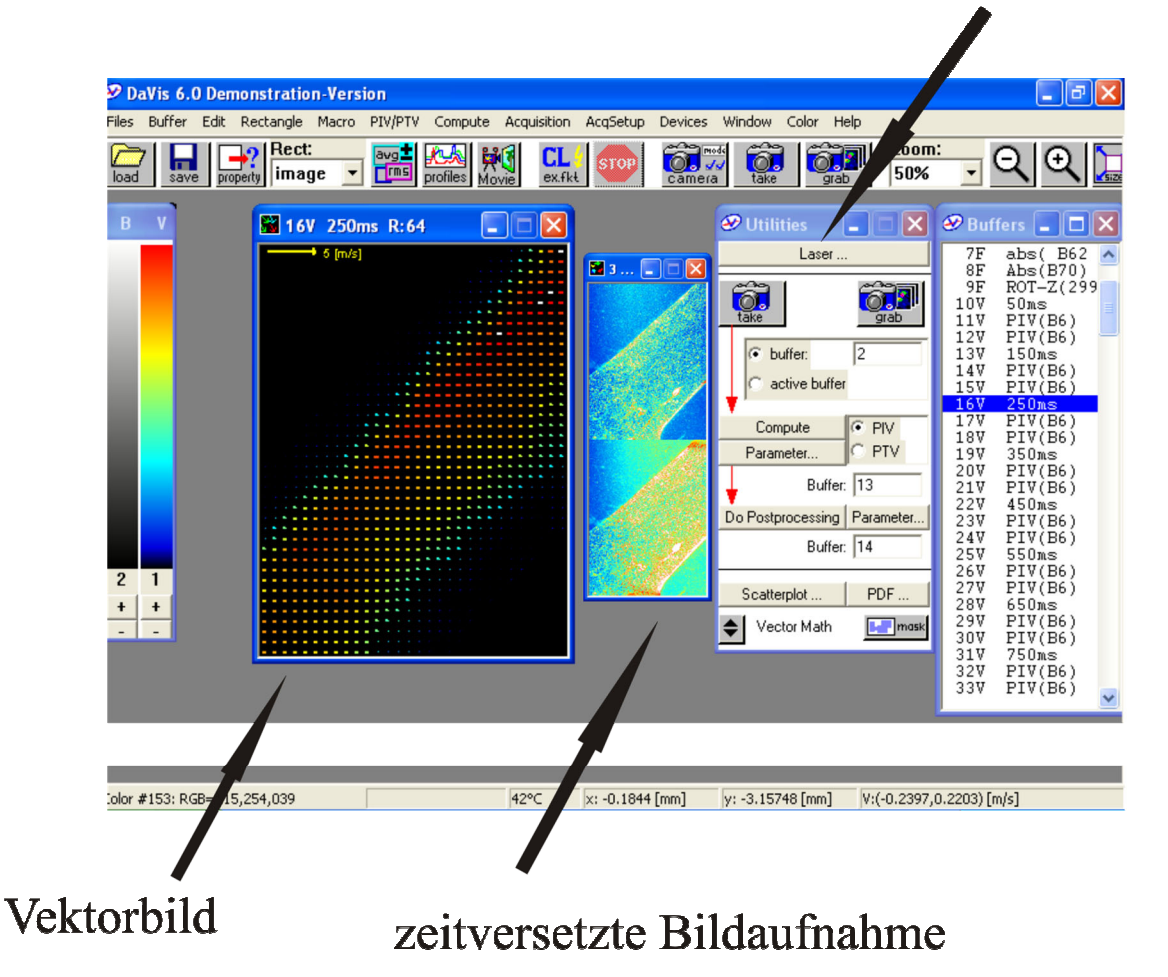

# Steuerungsfenster des Lasers

Originalabbildung der PIV–Bearbeitungssoftware (DaVis 6.0, Lavision, Göttingen). Diese Software machte die Triggersignal gestützten Aufnahmen der zeitlich versetzten Bildeinheiten möglich. Anschlieβend wurden die gewonnen Bilder in Form von Vektoren weiter verarbeitet.

## **2.4 Weiterverarbeitung der Daten**

Die einzelnen Messbilder wurden anschlieβend mit einer Bildbearbeitungs-Software (Photoshop 7.0, Fa. Adobe, San Jose, USA) zusammengesetzt und es entstand eine Gesamtgrafik der Anastomose. Für einen exakten Vergleich der relevanten fluiddynamischen Parameter wurden jeweils spezielle Rechteckpunkte ausgewählt, welche 20 bis 45 Vektoren enthielten und dann für jeden Zeitpunkt gemittelt wurden. So lieβen sich aus den Geschwindigkeitsvektoren die zur Beschreibung von komplexen Flussmustern geeigneten Parameter, wie lokaler Scherstress (siehe Gl.1) und Rotation der Fluidpartikel in z-Richtung (vorticity, siehe Gl.2), mit Hilfe von Differentialgleichungen berechnen.

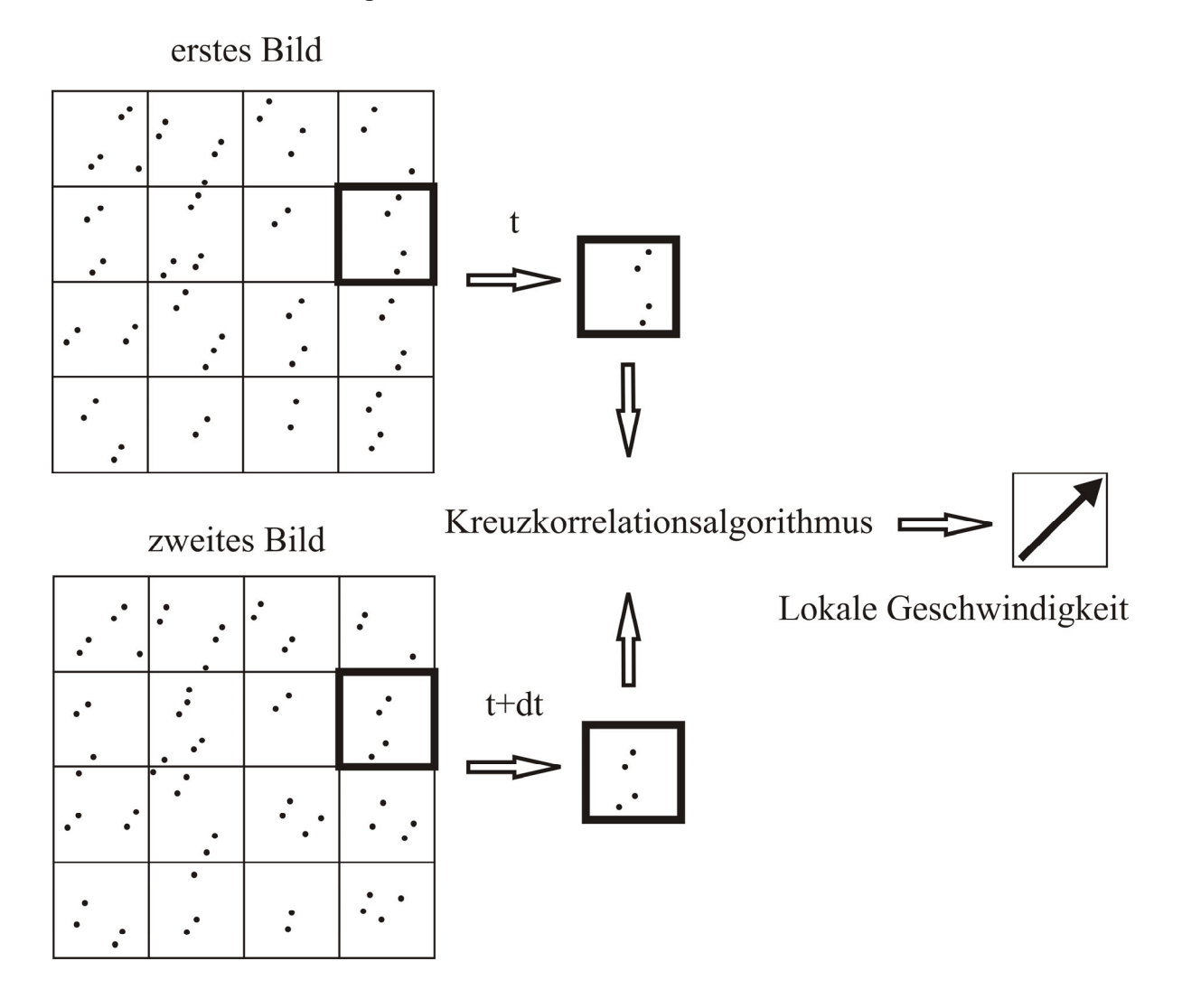

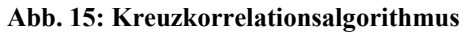

Durch die Aufnahme von zwei zeitlich versetzten Bildern werden die Partikelverschiebungen für jedes Interrogationsareal individuell berechnet. Durch einen Kreuzkorrelationsalgorithmus werden die Geschwindigkeiten kalkuliert. Die Geschwindigkeit und die Richtung der Fluidpartikel werden mit Hilfe von Pfeildiagrammen dargestellt, wobei die Pfeillänge proportional zur gemessenen Geschwindigkeit ist.

Scherstress = 
$$
\tau = \nu * \left( \frac{\partial V y}{\partial x} + \frac{\partial V x}{\partial y} \right)
$$
 (Gl.1)

Gl.1: Die partialen Ableitungen der lokalen Geschwindigkeits- ( ∂*Vx*, *y* ) nach den Richtungskomponenten  $(\partial x, y)$  wurden zur Berechnung des Scherstress herangezogen.  $\upsilon$  = kinematische Viskosität

$$
Vorticity = \omega_z = \frac{\partial Vy}{\partial x} - \frac{\partial Vx}{\partial y}
$$
(Gl.2)

Gl.2: Berechnung der Vorticity (Rotation in z-Richtung) aus den Ableitungen der Geschwindigkeits- und Richtungskomponenten.

Für den exakten Vergleich der Separationszonen und deren Flächenbestimmung wurde eine Datenverarbeitungssoftware (SigmaScan Pro, SPSS Inc., USA) benutzt, mit der es möglich war, die Flächen in mm2 zu berechnen und anschlieβend den prozentualen Flächenanteil zu kalkulieren.

## **2.5 Statistik**

Die gemessenen und dargestellten Daten wurden als Mittelwert und ± Standardabweichung angegeben. Für den Vergleich der erhaltenen Messdaten wurde ein t-Test für unabhängige Variablen verwendet. So wurden die Geschwindigkeiten, der Scherstress und die Vorticity (Rotation in z-Richtung) in den Separationszonen und innerhalb des Hauptstromes bei den unterschiedlichen Anastomosenformen verglichen.